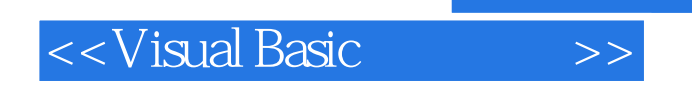

书名:<<Visual Basic课程设计>>

- 13 ISBN 9787302082866
- 10 ISBN 7302082863

出版时间:2004-1

页数:268

PDF

更多资源请访问:http://www.tushu007.com

, tushu007.com

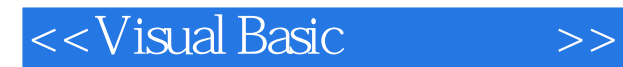

## $,$  tushu007.com

Visual Basic  $\cdot$  "Visual Basic " Visual Basic Visual Basic Wisual Basic Wisual Basic Wisual Basic Research  $\frac{50}{\sqrt{3}}$ 书中提供了作者精心挑选的50个设计题目,内容涵盖了Visual Basic程序设计各个方面的基础知识

Visual Basic

Visual Basic  $\frac{1}{\text{N}}$  (Nisual Basic

" Visual Basic

<<Visual Basic

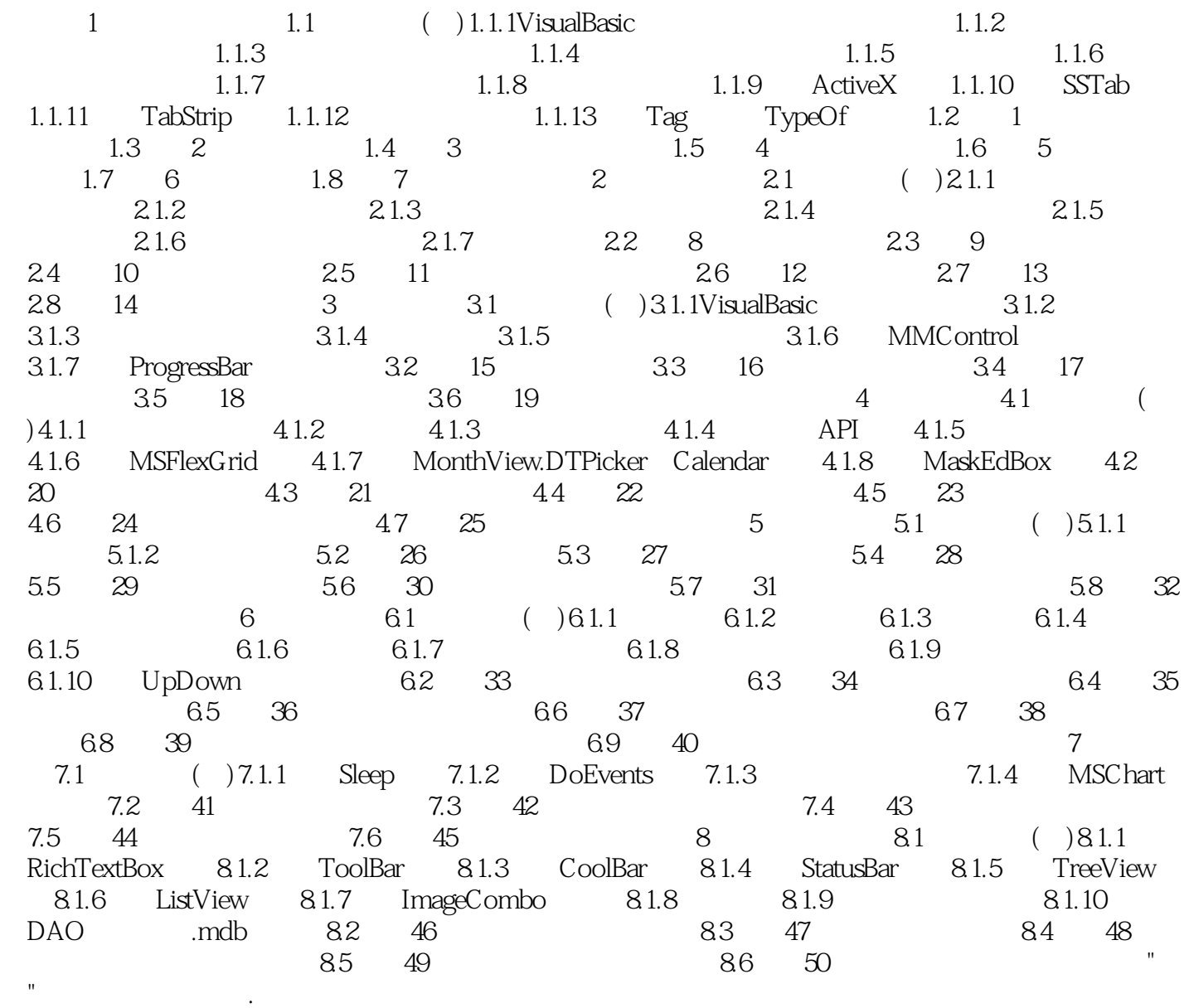

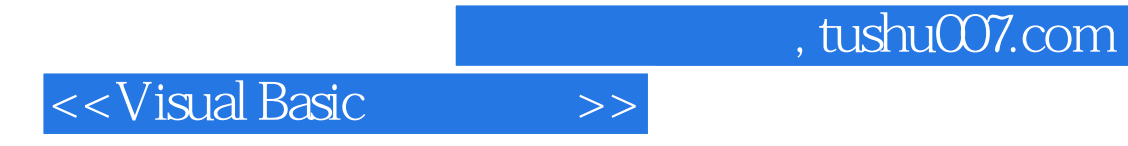

本站所提供下载的PDF图书仅提供预览和简介,请支持正版图书。

更多资源请访问:http://www.tushu007.com